## マテリアルキュレーション®支援システムの概要

**Introduction to Materials Curation**® **Support System**

## 物材機構 **<sup>1</sup> , Ridgelinez <sup>2</sup>** ○吉武 道子 **<sup>1</sup> ,** 河野 洋行 <sup>2</sup>

## **NIMS <sup>1</sup> , Ridgelinez 2 ,**  ○**Michiko Yoshitake<sup>1</sup> , Hiroyuki Kawano<sup>2</sup>**

## **E-mail: yoshitake.michiko@nims.go.jp**

著者らは,専門が細分化しがちな材料研究開発において,分野横断的に既に知られている知識 を活用するツールとして,様々な物性間に(科学原理に立脚して)存在する関係性をデータベー ス化して探索ができるシステムの開発を行ってきた[1,2]。これは,材料科学関係の教科書(固体 物理学や材料力学,高分子化学など)から,屈折率や電気伝導度・ガラス転移温度などの物性が, 別の物性とどのように関係しているかについての記述をコンピュータを用いた自然言語処理によ り抽出して,関係性をネットワーク型データベースとして構築し,望みの関係性を探索できるシ ステムである。

プロトタイプ開発を行い,材料の研究開発を行っている企業や JST 未来創造プロジェクトのメ ンバーなどでトライアル使用していただいている。また、NIMS WEEK のポスター展示では来場 者が動作できる環境を準備した。本システムはサーバー上で動作するため一般に操作してみる機 会は限定的なので,今回,具体的な画面遷移などを含め紹介する。図に示したのは,システムの 2つの基本的な使い方を示したものである。上は、入力した2つの物性間がどのような物性を通 じて関係しているかを示すもので,一例として以下のような場合に用いる。物性 A を向上させよ

うと組成を変えたら,思いもかけず 物性 B が悪くなってしまったという 場合に,どうして物性 A が物性 B に 影響を与えるのかがわかる。下は, 入力した物性 C と繋がっている物性, その物性からまた繋がっている物性 と,次々と繋がりを辿っていくもの で,物性 C をターゲットとして機械 学習を行う際に記述子として入力す べき物性の参考や,機械学習により 得られた特徴量(物性)がどうして 物性 C に効いているのかを調べる際 に用いることができる。

今回、口頭発表形式に変更があり, 発表者の PC を用いたプレゼンを行 うことになったので,会場のネット 接続環境次第ではあるが,サーバー に接続してデモをお見せする予定で ある。

- [1] 吉武道子, 桑島功, 柳生進二郎, 知京豊裕, 表面と真空 61, 200– 205, 2018. 及び NIMS 特許
- [2] 吉武道子,佐藤文孝,河野洋行, J. Surf. Anal., 27, 22-33, 2020.

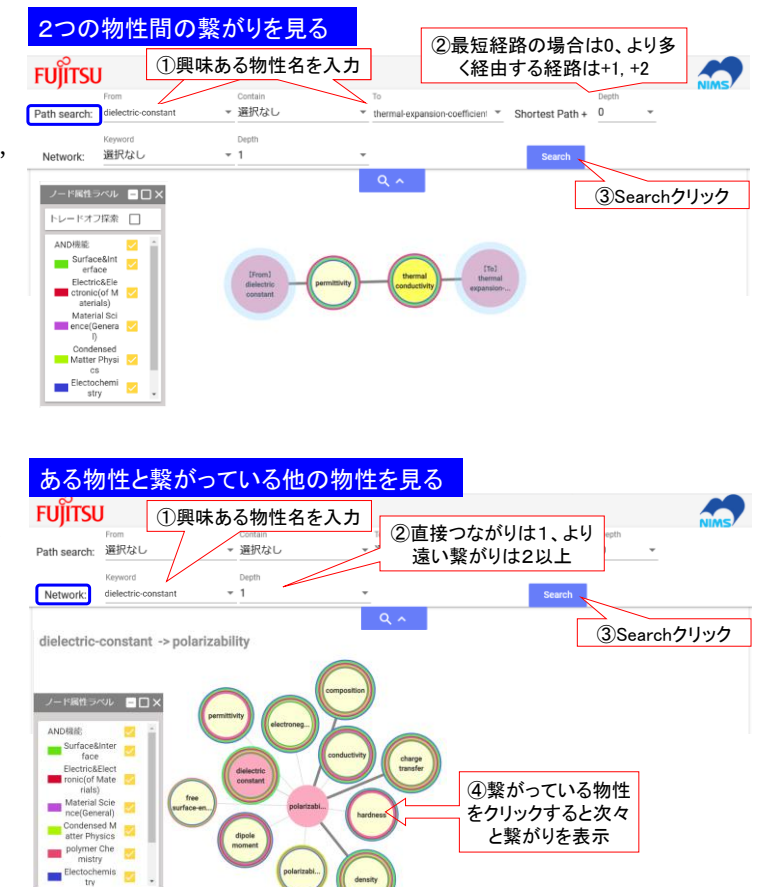

Fig. 1 Two typical was of using Materials Curation® Support System.